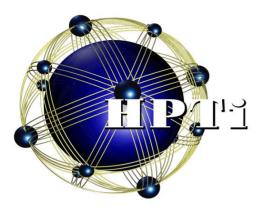

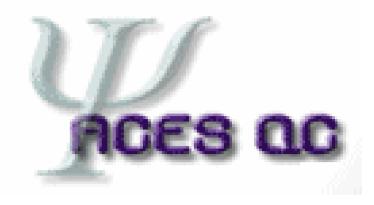

#### Using ACES II and ACES III

Dr. Anthony Yau HPTi / PET CCM presented at the DoD HPCMP UGC'06

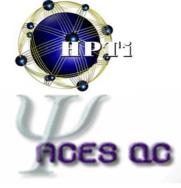

#### What is ACES?

- <u>Advanced Concepts in Electronic Structure</u> computational chemistry package
- *ab initio* correlated wavefunctions from single-determinant reference wavefunctions in Gaussian basis sets
- single-point properties, geometry optimizations, point-group symmetry
- ground, excited, ionized, and attached states

## ACES Program Suite

- ACES II
  - xaces2 driver
  - xjoda brainstem
  - only serial binaries
- WinACES GUI
  - Python/Tkinter/Pmw (Windows and Unix)
  - creates input files
  - runs, controls ACES II

- pACES II
  - **xp\_aces2** driver
  - **xgemini** remote mgr
  - "parallel" ACES II but only for numerical derivatives
- ACES III
  - **xaces3** parallel driver
  - SCF, MBPT(2), CCSD energies and gradients

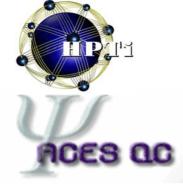

#### ACES II - Environment

- **xaces2** uses **system()** to run programs – directory of binaries must be in login **PATH**
- most MSRC and some DC machines
  - sh (add to ~/.profile):
    - . ~yau/arch/profile
  - $\cosh (add to ~/.cshrc):$

source ~yau/arch/cshrc

• resource files set **ACES\_PATH** and prepend to **PATH** 

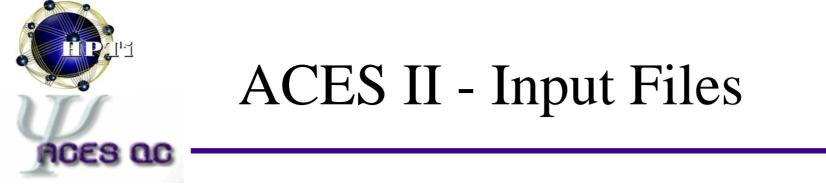

- ZMAT
  - sole input for molecule and keywords
  - Internal or Cartesian geometries
- GENBAS
  - basis set library
  - most from EMSL, some custom
- ECPDATA

- effective core potentials (like **GENBAS**)

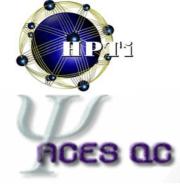

#### **ZMAT** - Header (optional)

- vertical blank space (spaces and tabs)
- comments (first non-blank char is **#**)
- file directives (first non-blank char is %)
  - directives redirect most file locations
    - % GENBAS = /home/yau/Basis/GENBAS
  - special **SAVEDIR** directive is for restarts
    - % SAVEDIR = /home/whoami/job1.save

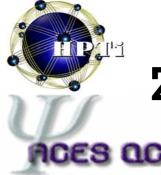

#### **ZMAT** - Molecule Definition

- one-line title (required)
  - first non-blank, non-comment, non-directive line
- Z-matrix or XYZ matrix
  - trailing comments with #
  - no vertical gaps (i.e., comments or blank lines)
- Z-matrix parameters
  - one blank line separates Z-matrix from internal coordinate parameters

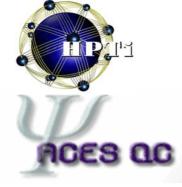

#### **ZMAT** - Namelists

- **\*ACES2** is the primary list of keywords
  - case-insensitive except for names of basis sets
- **\*VSCF** and **\*INTGRT** are for DFT calcs
   only used if **\*ACES2(SCF\_TYPE=KS)**
- **\*GAMESS** controls GAMESS direct integrals – only used if **\*ACES2(INTEGRALS=GAMESS)**
- **\*SIP** controls ACES III options
  - pseudo-programming with **SIAL\_PROGRAM**

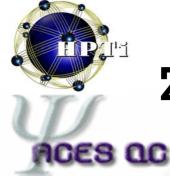

#### **ZMAT** - Example (Internals)

# not the title you are looking for a fine water calculation (the title) H 0 1 R H 2 R 1 A R=1.0 A=109.5 \*ACES2(calc=ccsd,basis=DZP)

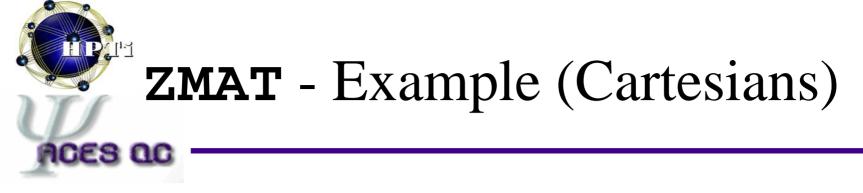

```
% SAVEDIR = /home/yau/a2save
an optimization of XYZs
H -1.0 0.0 -1.0
O 0.0 0.0 0.0
H 1.0 0.0 -1.0
```

```
*ACES2(calc=mbpt(2),basis=DZP
geom_opt=full)
```

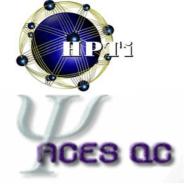

#### ACES II - Typical Run

> **ls** 

ZMAT GENBAS

- > xaces2 > out
- > **ls**

| AOBASMOS | GENBAS | IIII | JOBARC   | JAINDX |     |
|----------|--------|------|----------|--------|-----|
| MOL      | NEWMOS | ZMAT | ZMAT.BAS | out    | ••• |

#### > more out

| * * * * * * * * * * * * * * * * * * * * |                                     |   |  |  |  |
|-----------------------------------------|-------------------------------------|---|--|--|--|
| * ACES : Advance                        | ed Concepts in Electronic Structure | * |  |  |  |
| *                                       | based on v.2.6.0-RC2                | * |  |  |  |
| *                                       | exported 17 JUN 2006                | * |  |  |  |
| * * * * * * * * * * * * * * * * * * * * |                                     |   |  |  |  |

•••

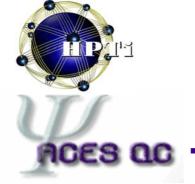

## ACES II - Finding Data

- grep for energies
  - 'E(SCF)='
  - 'Total MBPT(2) energy'
  - 'CCSD \*energy is'

'CCSD(T) \*='

- sed for geometries and frequencies (end of file)
  - '/Summary of optim/,/convergence/p'
  - '/force constants/,/Zero-point/p'

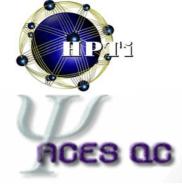

#### Questions on running ACES II

???

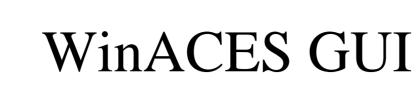

| 1.1 WinACES v1.1                    | _ 🗆 ×    |
|-------------------------------------|----------|
| Input Clean Run View Export         |          |
| File Locations                      |          |
| Save As ZMAT<br>No entries.         |          |
| Add                                 | Delete   |
| Preview input                       |          |
| <mark>Hydrogen molecule</mark><br>H | <u></u>  |
| H 1 R                               |          |
| R=0.75                              | <b>y</b> |
| Import from HyperChem               | Keywords |

- Input file editor
- Windows:
  - import from HyperChem
  - cannot run ACES II
- Unix version:
  - no HyperChem
  - can run serial ACES II
- both versions require:
   Python, Tkinter, Pmw

#### WinACES - input tab

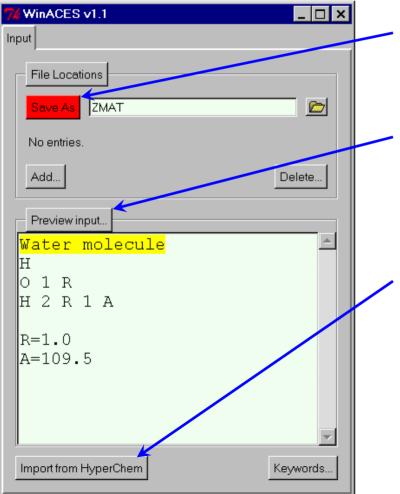

00

- Visual cue that file needs to be saved
- Preview button displays full ZMAT file for cut-n-paste
- MS Windows can import from HyperChem

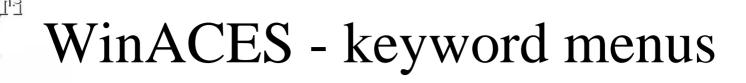

| 7% Keywords |                              |                                       |
|-------------|------------------------------|---------------------------------------|
| *ACES2      |                              |                                       |
| BASIS       | DZP                          |                                       |
| CALCTYPE    | MBPT(2)                      |                                       |
| Add         | Delete                       |                                       |
| *GAMESS     |                              |                                       |
| _*SIP       |                              |                                       |
| COMPANY     | 1130                         |                                       |
| IOCOMPANY   | 2110                         |                                       |
| МАХМЕМ      | 900                          |                                       |
| Add         | 7 Add key/value pair         | s _ 🗆                                 |
|             | Key: REF <mark>ERENCE</mark> |                                       |
|             | Value: RHF                   | i i i i i i i i i i i i i i i i i i i |
|             | Status:                      |                                       |
|             | Add                          | Cancel                                |

- Add known keywords to various namelists
- Suggest-as-you-type in the keyword field
- Select accepted values from a list
- Status field offers guidance (like units)

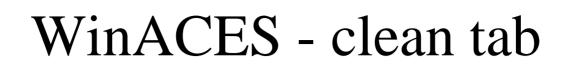

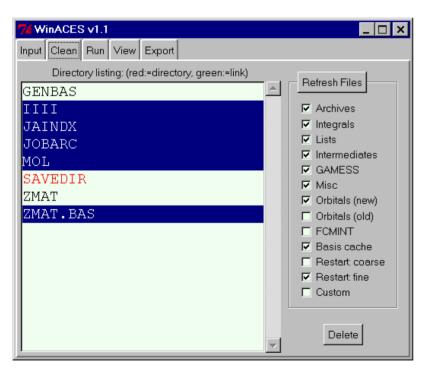

- Unix version only
- Pre-defined file sets allow users to safely delete program files
- Refresh button allows WinACES to respond to a background ACES job

#### WinACES - run tab

| WinACES v1.1                          | _ 🗆 ×   |
|---------------------------------------|---------|
| Input Clean Run View Export           |         |
| Environment<br>ACES_VERSION 2.6.0-RC1 |         |
| Add                                   | Delete  |
| Command                               |         |
| Executable: xaces2                    |         |
| input ZMAT                            |         |
| output: aces.out                      | <u></u> |
| error: aces.err                       | <u></u> |
|                                       |         |
| Execute                               |         |

- Unix version only
- Set environment variables
- Set the executable
- Set output and error files

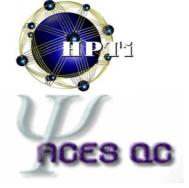

#### WinACES - view tab

|             | WinACES v1.1                    |  |  |  |  |
|-------------|---------------------------------|--|--|--|--|
| Input Clean | Run View Export                 |  |  |  |  |
| Values -    | Energy <b>–</b> eV –<br>Display |  |  |  |  |
|             |                                 |  |  |  |  |

- Unix version only
- Peek at values from the program
- Change units in realtime
- Change the number of decimal digits in real-time

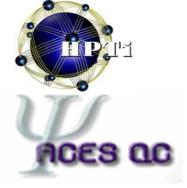

#### WinACES - export tab

|    | 74 WinACES v1.1             |        |          |         |  |  |
|----|-----------------------------|--------|----------|---------|--|--|
| In | Input Clean Run View Export |        |          |         |  |  |
|    | File options                |        |          |         |  |  |
|    | Source:                     | JOBARC | aces.out |         |  |  |
|    | Destination:                | molden | N/A      | <u></u> |  |  |
|    |                             |        |          |         |  |  |
|    |                             |        |          |         |  |  |
|    |                             |        |          |         |  |  |
|    |                             |        |          |         |  |  |
|    |                             |        |          |         |  |  |
|    |                             |        |          |         |  |  |
|    |                             |        | Export   |         |  |  |

- Unix version only
- Export program data to other formats
- Currently limited to Molden and HyperChem, but the sky is the limit!

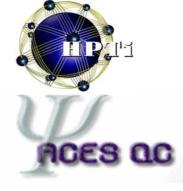

#### Questions on WinACES

???

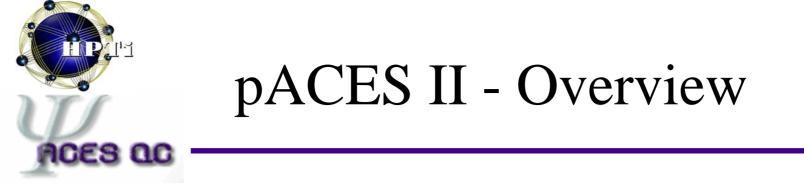

- Numerical first and second derivatives calculate values over a grid of nuclear displacements.
- **xp\_aces2** runs just like **xaces2** but distributes the grid of displacements over all of the parallel tasks.
- pACES II applies to *all* ACES II methods.

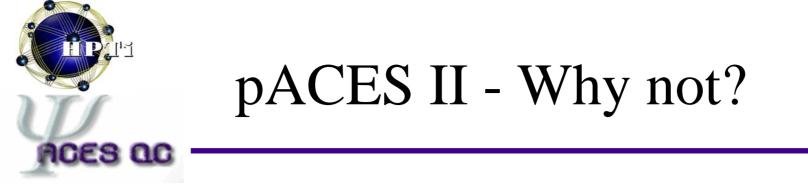

- Every parallel task carries the full weight of a serial ACES II calculation I/O and all!
- Very coarse-grain parallelization has loadbalancing and scalability issues.
  - highest theoretical speedup equals the number of displacements
- Files in temp directories could be scattered all over the place. (Although this is sometimes a strength.)

# Gemini - Directory Mgmt

- **xgemini** creates and destroys a private work directory for each parallel task
- a rich set of naming macros give fine control over where the directories are created /usr/var/tmp/@LOGNAME@/job.@RANK@
- **xgemini** can run serial programs in each directory

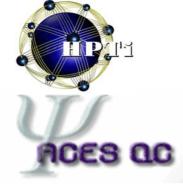

#### pACES II - Typical Run

- > **ls** 
  - ZMAT GENBAS
- > run -tagio xgemini -s -i
- > run -tagio xp\_aces2 > out
- > run -tagio xgemini -s -x
- > seppoe out # separate lines of output
- > **ls** 
  - ZMATGENBASoutout.0out.00out.1out.2...

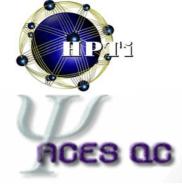

#### Questions on running pACES II

???

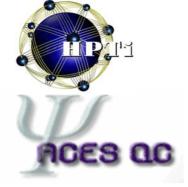

#### ACES III - Environment

- **xaces3** uses **system()** to run **xjoda** – directory of binaries must be in login **PATH**
- use resource files in ~yau/arch
- resource files set ACES\_EXE\_PATH and prepend to PATH (if different from ACES\_PATH)

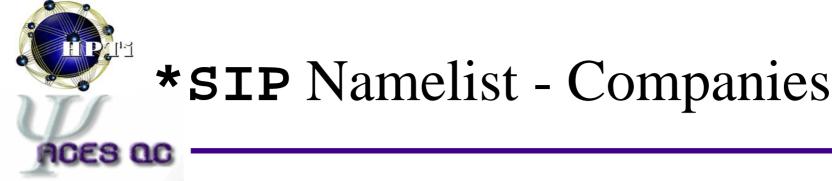

#### COMPANY = 1 1 W 0

**w** sets the number of compute tasks (workers).

#### IOCOMPANY = 2 1 M 0

**M** sets the number of storage tasks (managers).

- Guidance:
  - Total MPI tasks should equal **W+M** (about 7 workers to 1 manager).
  - Always set the other three integers as shown.

## \*SIP Namelist - SIAL programs

- multiple occurrences act like a script SIAL\_PROGRAM=scf\_uhf\_isymm\_diis10.sio
   SIAL\_PROGRAM=tran\_uhf\_ao\_dist1.sio
   SIAL\_PROGRAM=ccsd\_uhf\_ao\_dist1\_diis5.sio
- formalism will be replaced with macros or will be deduced from **\*ACES2** settings
- Guidance:
  - maintain a list of scripts for reuse
  - **\$ACES\_EXE\_PATH/sio** contains the sio files

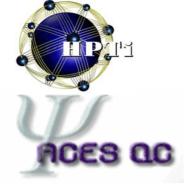

#### **\*SIP** Namelist - segments

- SIP\_MX\_OCC\_SEGSIZE, SIP\_MX\_VIRT\_SEGSIZE
- segments define the largest range of array indices to be processed in one instruction
- **xaces3** tries to set these automatically
- Guidance:
  - small segments overflow the message buffers
  - large segments exhaust local memory
  - let xaces3 set the values and only override if they cause problems

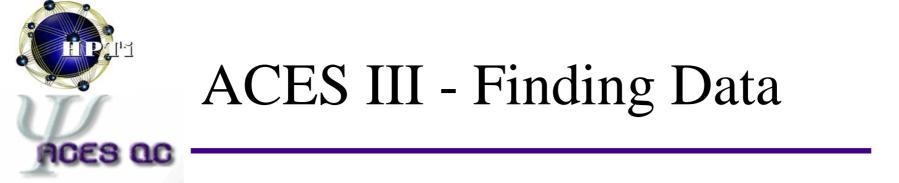

- SIP has no knowledge of variable "names"
- grep for 'Total energy:'
- geometries and frequencies printed the same as ACES II

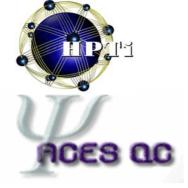

### Troubleshooting

- program not found
  - ensure **xjoda** is in **PATH** at the initial prompt
- basis set not found
  - remove **ZMAT.BAS** and check **GENBAS**
- xaces3 just hangs
  - ensure COMPANY and IOCOMPANY have a 1 and 2 in the first integer values, respectively
- "blocks do not exist" error
  - try resubmitting with 1 or 2 more managers DISTRIBUTION STATEMENT A. Approved for public release; distribution is unlimited.

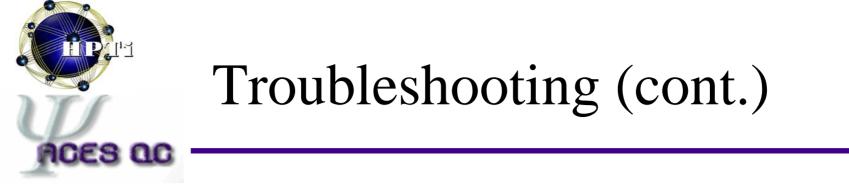

• (more)

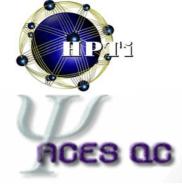

#### Questions on running ACES III

???

#### Other Sources

- http://www.qtp.ufl.edu/Aces2
  - main ACES II web site with manuals and scripts for downloading
- http://crisp.qtp.ufl.edu
  - ACES III project server
- yau@qtp.ufl.edu Or
- anthony.yau@arl.army.mil

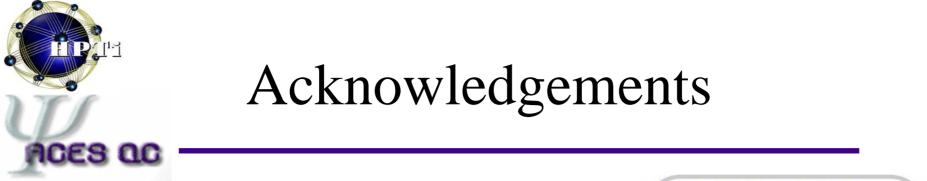

• HPTi and ACES Q.C.

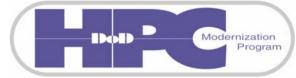

- DoD HPCMP PET and CHSSI programs
  - GSA Contract No. GS04T01BFC0061
  - GSA Task Order No. 4THZ97064503
- US Army Research Laboratory
- University of Florida

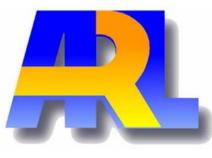

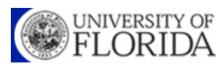

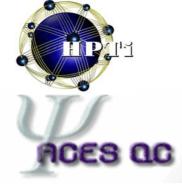

#### Part 2: Hands-on exercises

(after quick break)

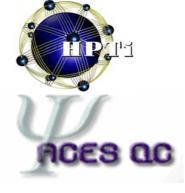

| LSF      | PBS | LL | GE       |
|----------|-----|----|----------|
| -P proj  |     |    | -P       |
| -q name  |     |    | -pe      |
| -n #     |     |    |          |
| -m jvn   |     |    |          |
| -a resrc |     |    | -l resrc |
| -W hh:mm |     |    |          |
|          |     |    | -S shell |